# **CUADERNOS ECONOMÍA DE** ISSN 0121-4772

*Facultad de Ciencias Económicas Escuela de Economía Sede Bogotá*

**86**

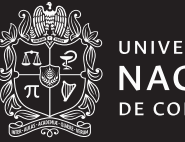

UNIVERSIDAD **NACIONAL DE COLOMBIA** 

#### **ASESORES EXTERNOS**

#### **COMITÉ CIENTÍFICO**

Pontificia Universidad Javeriana-Cali **Ernesto Cárdenas**

Universidad de los Andes **José Félix Cataño**

**Philippe De Lombaerde** NEOMA Business School y UNU-CRIS

**Edith Klimovsky** Universidad Autónoma Metropolitana de México

**José Manuel Menudo** Universidad Pablo de Olavide

**Gabriel Misas** Universidad Nacional de Colombia

**Mauricio Pérez Salazar** Universidad Externado de Colombia

**Fábio Waltenberg** Universidade Federal Fluminense de Rio de Janeiro

#### **EQUIPO EDITORIAL**

**Ana Sofía Mariño**

**Proceditor Ltda.** Corrección de estilo, traducción, armada electrónica, finalización de arte, impresión y acabados Tel. 757 9200, Bogotá D. C.

#### **Indexación, resúmenes o referencias en**

**SCOPUS**

**Thomson Reuters Web of Science ESCI** (antiguo ISI)-SciELO Citation Index (Emerging Sources Citation Index) - Clarivate Analytics **EBSCO Publindex SciELO Social Sciences** - Categoría B - Colciencias - Brasil **RePEc** - Research Papers in Economics **SSRN** - Social Sciences Research Network **EconLit** - Journal of Economic Literature **IBSS** - Internation<br>**PAIS International**<br>CLASE - Citas Latinoame **Latindex** - Sistema regional de información en línea<br>HLAS - Handbook of Latin American Studies **DOAJ CAPES** - Directory of Open Access Journals - Portal Brasilero de Información Científica **CIBERA** - Biblioteca Virtual Iberoamericana España / Portugal **DIALNET Ulrich's Directory** - Hemeroteca Virtual **DOTEC** - Documentos Técnicos en Economía - Colombia **LatAm-Studies** - Estudios Latinoamericanos **Redalyc BSS** - International Bibliography of the Social Sciences<br>I**S International** - CSA Public Affairs Information Service<br>- Citas Latinoamericanas en Ciencias Sociales y Humanidades

**Universidad Nacional de Colombia**<br>Carrera 30 No. 45-03, Edificio 310, primer piso<br>Correo electrónico: revcuaeco\_bog@unal.edu.co<br>Página web: www.ceconomia.unal.edu.co Teléfono: (571)3165000 ext. 12308, AA. 055051, Bogotá D. C., Colombia

**Cuadernos de Economía Vol. 41 No. 86 - 2022**

El material de esta revista puede ser reproducido citando la fuente.<br>El contenido de los artículos es responsabilidad de sus autores<br>y no compromete de ninguna manera a la Escuela de Economía, ni a<br>la Facultad de Ciencias

#### **UNIVERSIDAD NACIONAL DE COLOMBIA**

**Rectora** Dolly Montoya Castaño

**Vicerrector Sede Bogotá** Jaime Franky Rodríguez

**FACULTAD DE CIENCIAS ECONÓMICAS Decano** Jorge Armando Rodríguez

> **ESCUELA DE ECONOMÍA Directora** Nancy Milena Hoyos Gómez

**CENTRO DE INVESTIGACIONES PARA EL DESARROLLO - CID** Jorge Iván Bula

> **DOCTORADO EN CIENCIAS ECONÓMICAS Coordinadora Académica** Karol Gómez Portilla

Diego Alejandro Guevara Castañeda **MAESTRÍA EN CIENCIAS ECONÓMICAS Y PROGRAMA CURRICULAR DE ECONOMÍA Coordinador**

#### **CUADERNOS DE ECONOMÍA**

#### **EDITOR**

**Diego Guevara** Universidad Nacional de Colombia

#### **CONSEJO EDITORIAL**

**Juan Carlos Córdoba** Iowa State University

**Liliana Chicaíza** Universidad Nacional de Colombia

**Paula Herrera Idárraga** Pontificia Universidad Javeriana

**Juan Miguel Gallego** Universidad del Rosario

**Mario García** Universidad Nacional de Colombia

> **Iván Hernández** Universidad de Ibagué

**Iván Montoya** Universidad Nacional de Colombia, Medellín

**Juan Carlos Moreno Brid** Universidad Nacional Autónoma de México

**Manuel Muñoz** Universidad Nacional de Colombia

**Ömer Özak** Southern Methodist University

**Marla Ripoll** Universidad de Pittsburgh

**Juanita Villaveces** Universidad Nacional de Colombia

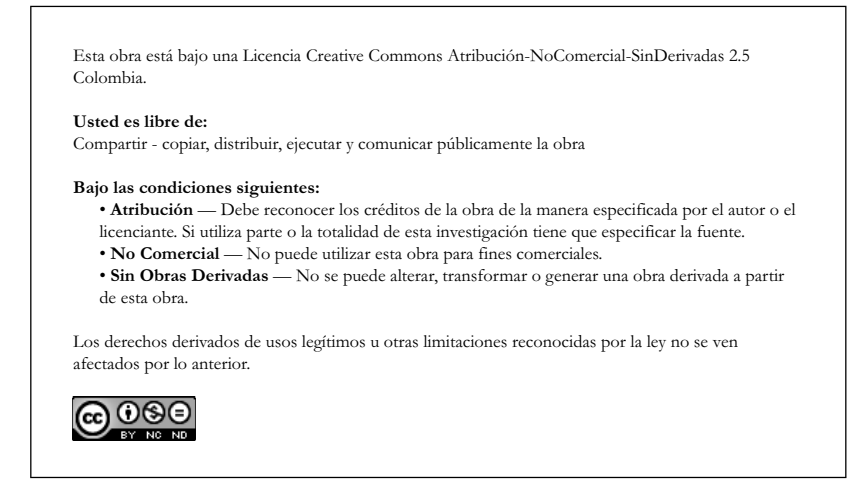

El contenido de los artículos y reseñas publicadas es responsabilidad de los autores y no refleja el punto de vista u opinión de la Escuela de Economía de la Facultad de Ciencias Económicas o de la Universidad Nacional de Colombia.

*The content of all published articles and reviews does not reflect the official opinion of the Faculty of Economic Sciences at the School of Economics, or those of the Universidad Nacional de Colombia. Responsibility for the information and views expressed in the articles and reviews lies entirely with the author(s).*

## **ARTÍCULO**

## **EVALUACIÓN DE LA PERCEPCIÓN DEL IMPACTO DE PROYECTOS DE DESARROLLO LOCAL DE TIPO ECONÓMICO IMPLEMENTADOS EN EL TERRITORIO DE CIENFUEGOS. ESTUDIO DE CASO**

Raúl Gerardo Ruíz Domínguez Francisco Angel Becerra Lois Roberto Carmelo Pons García

**Ruíz Domínguez, R. G., Becerra Lois, F. A., & Pons García, R. C. (2022). Evaluación de la percepción del impacto de proyectos de desarrollo local de tipo económico implementados en el territorio de Cienfuegos. Estudio de caso.**  *Cuadernos de Economía***,** *41***(86), 277-304.**

R. G. Ruíz Domínguez

F. A. Becerra Lois

R. C. Pons García

Sugerencia de citación: Ruíz Domínguez, R. G., Becerra Lois, F. A., & Pons García, R. C. (2022). Evaluación de la percepción del impacto de proyectos de desarrollo local de tipo económico implementados en el territorio de Cienfuegos. Estudio de caso. *Cuadernos de Economía*, *41*(86), 277-304. <https://doi.org/10.15446/cuad.econ.v41n86.86361>

**Este artículo fue recibido el 14 de abril de 2020, ajustado el 5 de noviembre de 2020 y su publicación aprobada el 9 de diciembre de 2020.** 

Facultad de Ciencias Económicas y Empresariales, Universidad de Cienfuegos, Cienfuegos, Cuba. Correo electrónico: [rruiz@ucf.edu.cu](mailto:rruiz@ucf.edu.cu)

Vicerrectorado, Universidad de Otavalo, Otavalo, Ecuador. Correo electrónico: fbecerra@uotavalo.edu.ec

Universidad de Matanzas, Facultad de Ciencias Empresariales, Cienfuegos, Cuba. Correo electrónico: [roberto.pons@umcc.cu](mailto:roberto.pons@umcc.cu)

La evaluación del impacto constituye un momento determinante dentro del ciclo de proyectos de desarrollo. Se propuso una metodología orientada a evaluar, desde un enfoque integral y sistémico, cómo se percibe el impacto de proyectos de desarrollo local de tipo económico en las dimensiones del desarrollo territorial. Se utilizaron criterios de evaluación contextualizados a exigencias de la gestión de proyectos e incluyó el análisis de la concertación de los actores implicados, considerando retos y objetivos estratégicos desde una perspectiva territorial. La concepción metodológica contribuye a fundamentar planes de acción para mejorar problemáticas identificadas en la evaluación.

**Palabras clave:** concertación de actores; desarrollo territorial; evaluación de impacto; proyectos de desarrollo local. **JEL:** H43, H83, O12, O18, O22, R11.

#### **Ruíz Domínguez, R. G., Becerra Lois, F. A., & Pons García, R. C. (2022). Evaluation of the perception of the impact of local development projects of an economic nature implemented in the territory of Cienfuegos. Case study.** *Cuadernos de Economía***,** *41***(86), 277-304.**

Impact evaluation is an important moment in the development project cycle. A methodology is proposed aimed at evaluating, based on a comprehensive and systemic approach, how the impact of local economic development projects is perceived in the dimensions of territorial development. Evaluation criteria contextualised to the requirements of project management are used and the analysis of the agreement of the actors involved is included considering challenges and strategic objectives from a territorial perspective. The methodological conception contributes to substantiate action plans to improve problems identified in the evaluation.

**Keywords:** Agreement of actors; territorial development; impact evaluation; local development projects.

**JEL:** H43, H83, O12, O18, O22, R11.

## **INTRODUCCIÓN**

En la realidad del desarrollo local con enfoque territorial para Cuba, los proyectos de desarrollo local y, con mayor peso, los de tipo económico se afianzan como un medio para lograr el avance en las estrategias de desarrollo en los municipios y provincias, así como para la creación de las bases que subyacen y sustentan el desarrollo en sus variadas dimensiones.

Lo anterior permite identificar la necesidad de determinar en qué medida los proyectos de desarrollo gestados en los territorios logran, en todos los casos, el cambio o la transformación expresada en las dimensiones del desarrollo en este nivel, de manera que contribuyan verdaderamente a la solución de los problemas por los que fueron inicialmente propuestos y aceptados por los gobiernos locales para su financiamiento.

La evaluación del impacto se reconoce como una herramienta idónea para determinar los efectos que pueden producir los proyectos de desarrollo, por lo que se reconoce cada vez más la necesidad de su enfoque multidimensional, así como la utilización de determinados criterios que permitan una integralidad en la evaluación, haciendo énfasis en la importancia de poder determinar si se logran los efectos deseados en las personas e instituciones beneficiarias (Consejo Nacional de Evaluación de la Política de Desarrollo Social [Coneval], 2019; González, 2005; Mairate, 2003; Mata y Santana, 2019; Medianero, 2010; Organización Internacional del Trabajo [OIT], 2019).

En los últimos años, varias investigaciones han contribuido con importantes aportes en el orden teórico al desarrollo local en Cuba, las cuales abordan problemáticas de interés para la presente investigación, particularmente. En Arias *et al.* (2018) y Gascón (2019), se ponderan de manera significativa el rol de los actores en los procesos del desarrollo local, pero sin llegar a proponerse como evaluarlo, con vistas a mejorar el grado de concertación de estos con enfoque prospectivo y estratégico.

En la revisión bibliográfica, se constata que no se aborda la necesidad de evaluar en qué medida los proyectos de desarrollo local que se gestan en los municipios contribuyen al desarrollo del territorio, en su articulación a las estrategias, prioridades locales y de país, más allá del marco de acción del proyecto, según el objetivo general de la intervención. No se contempla, como parte del proceso de evaluación, el análisis de la concertación de los actores implicados directa o indirectamente. Ello limita la integralidad y el valor agregado del enfoque.

Como situación problemática de la presente investigación, se identifica que los elementos teóricos y metodológicos que se aportan desde los antecedentes resultan insuficientes para evaluar, desde un enfoque integral y sistémico, cómo se percibe el impacto de los proyectos de desarrollo local de tipo económico (PDLE) en el desarrollo territorial, integrando al análisis la concertación de los actores implicados para el logro de mejores resultados.

Como objeto de investigación, se define la evaluación de impacto de proyectos de desarrollo local de tipo económico; y como campo de acción, la percepción de la evaluación del impacto percibido por los actores implicados en los proyectos de desarrollo local de tipo económico en Cienfuegos.

El objetivo general de este artículo es evaluar la percepción del impacto de los proyectos de desarrollo local de tipo económico en un territorio, con un enfoque integral y sistémico, mediante tres proyectos, seleccionados según determinados parámetros, los cuales fueron ejecutados en la provincia Cienfuegos.

Para cumplir con el objetivo, se diseñó una metodología estructurada en fases y etapas, que integran los criterios de impacto, pertinencia, eficiencia, eficacia, sostenibilidad y el análisis de la concertación de actores. Todo ello, se hizo para poder evaluar con integralidad y rigor científico la percepción del impacto de los proyectos de desarrollo local de tipo económico en el desarrollo territorial de la provincia Cienfuegos, desde la perspectiva de los actores involucrados, considerando retos y objetivos estratégicos asociados.

Se construyó un marco teórico de referencia, en el que se exponen los elementos teóricos y metodológicos que permiten fundamentar la propuesta. La metodología fue concebida en cuatro fases, seis etapas y catorce pasos.

El escenario escogido para su implementación fue la provincia de Cienfuegos, situada al sur de la región central de Cuba; territorio que cuenta con una extensión superficial de 4188,61 km<sup>2</sup>; población residente de 407 695 habitantes y densidad de población de 97,3 habitantes/km<sup>2</sup> (Oficina Nacional de Estadística e Información [ONEI], 2019). Cuenta con ocho municipios: Aguada, Rodas, Palmira, Lajas, Cruces, Cumanayagua, Abreus y Cienfuegos (cabecera).

Los sectores económicos fundamentales de esta provincia son: agricultura, industria y de los servicios; con predominio del primero en la mayoría de sus municipios y el industrial fundamentalmente en la cabecera. Se trata de desarrollar la actividad turística, potenciando la creación de nuevas modalidades que aprovechen los recursos endógenos y atractivos turísticos locales, según el Esquema Nacional de Ordenamiento Territorial a 2030. A su vez, promover emprendimientos locales que signifiquen encadenamientos productivos y de servicios para aprovechar oportunidades y potencialidades del territorio, que permitan la conexión con el turismo y el mercado externo.

Antes de implementarla, la metodología fue validada mediante criterio de expertos, lo que se complementó con el criterio de usuarios a través de la técnica Iadov, mediante una encuesta aplicada a actores claves del desarrollo en el territorio de Cienfuegos, como sus usuarios potenciales.

Finalmente, para la exposición de los resultados de la investigación, se aplicó la metodología a tres PDLE, seleccionados en función de dos criterios fundamentales: (1) abarcar las modalidades de los proyectos de este tipo implementados en el territorio y (2) considerar los intereses de los responsables de la gestión del desarrollo local en la provincia.

Los proyectos seleccionados habían concluido su etapa de inversión a finales de 2015 e inicios del 2016, por lo que, al cierre de octubre de 2019, momento en el que se inició la evaluación, se encontraban funcionando los tres de forma estable por más de tres años. En todos los casos, responden a las estrategias de desarrollo de sus municipios y prioridades del país. Estos proyectos son considerados referentes para el territorio, lo que constituye una de las razones para su elección.

El primer caso es un proyecto de desarrollo local de tipo económico en la modalidad agroindustrial, consistente en una minindustria especializada en el procesamiento de producciones agrícolas. Esta minindustria se ubica en el municipio de Abreus, donde radican los dos polos agroproductivos más importantes de la provincia. Ello permite acortar la distancia del productor a la industria y, con esto, la posibilidad de hacer llegar los productos frescos y en buenas condiciones al proceso productivo. El proyecto implementa una tecnología avanzada de alta capacidad productiva, que permite obtener una amplia variedad de surtidos con óptimas condiciones de calidad, con destino a la población del territorio y al turismo; y se prevé su exportación.

El segundo proyecto, clasificado en la modalidad de producto turístico, consiste en una fortaleza antigua, restaurada en su condición de inmueble patrimonio, que se inserta en un entorno de gran atractivo por su naturaleza, a la entrada de la bahía de Cienfuegos. La oferta incluye un recorrido guiado por el inmueble, donde hay un museo de alto valor histórico, además de otras ofertas gastronómicas y culturales. En la localidad, reside una comunidad de pescadores con sus familias beneficiadas con el flujo de turismo que promueve el proyecto. Esto, en últimas, ha mejorado la dinámica económica y social del lugar.

El tercer caso de estudio, también de tipo económico, en la modalidad de servicios, se orienta a la prestación de un servicio profesional especializado a partir de la oferta de diseños arquitectónicos a las entidades radicadas en la provincia. El proyecto permite incentivar, fundamentalmente, el apoyo a las propuestas de iniciativas de desarrollo local propuestas en la provincia. La iniciativa ha permitido mejorar significativamente el rigor y la calidad de la documentación requerida para los nuevos proyectos de inversión, asociados a proyectos de desarrollo local del territorio, lo que contribuye a fortalecer capacidades en función de su desarrollo.

## **FUNDAMENTOS TEÓRICO-METODOLÓGICOS**

Varios autores coinciden en considerar al espacio una dimensión de la sociedad, no un contenedor de esta. Esta visión implica una concepción de la relación espaciosociedad en constante interacción, en ambos sentidos, que incide notablemente en los nuevos enfoques que se asumen para el desarrollo territorial y local, particularmente en la teoría del desarrollo endógeno (Carvajal, 2017; Moncayo, 2002; Riffo, 2013; Sili, 2018).

Según Vázquez-Barquero (1999), "el punto de partida del desarrollo de una comunidad territorial viene dado por el conjunto de recursos (económicos, humanos, institucionales y culturales) que constituyen su potencial de desarrollo" (p. 29).

Alburquerque y Pérez (2013) exponen que

puede calificarse de desarrollo territorial una estrategia impulsada por un gobierno provincial, en colaboración con actores clave de la provincia (afincados en ella y con incidencia en la misma, como empresarios, centros de capacitación y asistencia técnica, universidades, programas nacionales de aplicación territorial, entidades financieras, asociaciones civiles, etc.), que se concreta en una serie de líneas de actuación para aprovechar los recursos endógenos existentes o infrautilizados, así como las oportunidades derivadas de su situación en el entorno económico general. (p. 1)

Además, Alburquerque (2018) enfatiza en "el fortalecimiento institucional para la cooperación entre los agentes socioeconómicos, como condición necesaria para crear entornos innovadores territoriales" (p. 187).

En la bibliografía revisada, se identificaron los siguientes aspectos como necesarios de considerar para las dimensiones de análisis del desarrollo territorial: económicos, tecnológicos, financieros, sociales y humanos, de sostenibilidad, de medio ambiente, institucionales, políticos y culturales. Esto elementos se corroboran en Lira (2011), Alonso y Bell (2013), Rozenblum (2014) y Alburquerque (2018).

Para el caso concreto de Cuba, "los proyectos de desarrollo local se establecen como vía para lograr una participación activa de los gobiernos locales en sus estrategias de desarrollo". Ello debe ocurrir, a través de "la gestión de proyectos con impacto económico-productivo, sociocultural, natural e institucional, que posibiliten el aprovechamiento de recursos endógenos y exógenos, por actores estatales y no estatales, en función del mejoramiento de la calidad de vida de la población" (Ministerio de Economía y Planificación [MEP], 2019, p. 273), donde se establece que estos pueden ser económicos, socioculturales, medioambientales, institucionales o de I+D+i.

Acorde con lo anterior, "debe estimularse la generación de proyectos económico– productivos que permitan la sostenibilidad de los fondos del municipio, su reproducción ampliada y la de la forma productiva o de servicios que los generó" (MEP, 2019, p. 275), lo que se asume como argumento fundamental para que la presente investigación se oriente a los PDLE.

Evaluar el impacto equivale a referirse a los cambios importantes y de largo plazo introducidos producto del proyecto en la vida de la población beneficiaria, lo que incluye condiciones de vida y comportamiento, así como su influencia en la situación socioeconómica y política del entorno social de dicha población (González, 2005).

Esta misma autora destaca que, además de revisar el alcance de los objetivos y efectos previstos en la población beneficiaria, es importante medir el grado de eficacia alcanzado en el propósito del proyecto y, "posteriormente, preguntarse qué otros efectos, bien positivos o negativos, esperados o imprevistos, han tenido lugar como resultado del proceso de intervención" (González, 2005, p. 124).

Desde mediados de la década de 1990, el Consejo de Ayuda al Desarrollo (CAD) de la Organización para la Cooperación y el Desarrollo Económicos (OCDE) estableció criterios clave para valorar las intervenciones de la cooperación al desarrollo (CAD-OCDE, 1995), para las evaluaciones *ex post* y de impacto. Tales criterios son: eficacia, pertinencia, eficiencia, impacto y sostenibilidad; los cuales han sido utilizados desde entonces por gran número de agencias bilaterales y multilaterales, e investigadores en sentido general, como criterios estrechamente vinculados a la evaluación con el enfoque del marco lógico (Agencia Suiza para el Desarrollo y la Cooperación [Cosude], 2013; Agencia de Cooperación Internacional del Japón [Jica], 2012; Mairate, 2003; Programa de las Naciones Unidas para el Desarrollo [PNUD], 2009).

En el caso de la sostenibilidad, la situación se complejiza en el entendido de que son varias sus aristas (González, 2005; Jica, 2012; Medianero, 2010; Perea, 2010; Zegarra, 2014). Luego de haber consultado a los expertos que acompañaron esta investigación, estas dimensiones quedaron agrupadas en siete: (1) tecnología, operación y mantenimiento; (2) técnico-organizativa e institucional; (3) económicofinanciera; (4) sociocultural; (5) política; (6) ambiental y (7) capacitación.

El enfoque endógeno del desarrollo destaca el papel de los actores locales, a los que asigna un rol protagónico en la integración de redes, acorde con las nuevas dinámicas, en la formación de capacidades para un desarrollo sustentable (Burgos y Bocco, 2020). En Barreiro (2000), Boisier (2001) y Gallicchio (2017), se enfatiza en la importancia de considerar y fomentar la concertación de actores como la base para iniciar cualquier tipo de proceso de desarrollo local, de manera adecuada.

Aquí, se propone integrar el análisis de la concertación de actores en la evaluación del impacto de los proyectos de desarrollo local de tipo económico, seleccionados como casos de estudio. Ello tiene sentido al considerar que es un aspecto determinante para lograr que sus resultados y efectos contribuyan efectivamente al desarrollo, en la medida en que se logra la convergencia de estos actores en función de retos y objetivos estratégicos para el desarrollo territorial.

A partir de los fundamentos teóricos abordados, se concibe que la evaluación del impacto de los proyectos de desarrollo local de tipo económico forma parte del ciclo permanente de aprendizaje colectivo, para la acción y de formación de capacidades de los actores relacionados con el proyecto, que participan activamente en dicha evaluación.

La investigación se propone medir la percepción de los impactos de los resultados obtenidos con la implementación de los PDEL en las dimensiones de análisis del desarrollo territorial. Para ello, considera elementos como contexto de aplicación; pertinencia; eficacia en el logro de los objetivos y resultados previstos; eficiencia con la que se logran; sostenibilidad desde sus múltiples aristas y análisis de la concertación de los actores implicados. Estos elementos se ven como complemento del proceso de planificación y gestión estratégica municipal, herramienta interactiva para la reflexión y la toma de decisiones colectiva sobre las acciones en función de reorientar sus resultados e impactos en el desarrollo territorial.

## **MATERIALES Y MÉTODOS**

Los diferentes métodos teóricos que se asumen para la investigación parten del enfoque histórico-lógico y la revisión bibliográfica para, por un lado, argumentar los antecedentes de los que parte la presente investigación tanto del ámbito nacional como internacional; por otro, para comprender la evolución histórica de las teorías que explican el enfoque actual del desarrollo territorial.

El análisis-síntesis tuvo lugar para el tratamiento de la información en cuanto a reducción y síntesis, así como para descomponer la evaluación del impacto de proyectos y los enfoques de sostenibilidad a partir de ese análisis. A partir de ello, se sintetizaron las ideas y elementos que caracterizan en la actualidad estos procesos y se llegó a conclusiones sobre los aspectos teóricos tratados.

El método empleado fue inductivo-deductivo, para establecer las acciones en cada fase y etapa de la metodología, así como para analizar los elementos que son necesarios considerar para evaluar el impacto de los proyectos de desarrollo local de tipo económico en un territorio.

A su vez, el método sistémico se utilizó para desarrollar el análisis del objeto de estudio teórico y práctico, a través de su descomposición en los elementos que lo integran. Con ello, se buscó determinar las variables que más inciden y su interrelación como resultado del proceso de síntesis que propicia el enfoque de la investigación.

Asimismo, se utilizó el método de expertos, encuestas y entrevistas a los actores locales y el análisis de documentos, para profundizar en la concepción metodológica, el estudio de casos para los proyectos de desarrollo local de tipo económico que resultan seleccionados para la validación práctica de la propuesta, métodos y técnicas prospectivas (Mactor) para el análisis del juego de actores; y la técnica Iadov, vinculada al procesamiento de la encuesta para determinar el grado de satisfacción de actores relevantes del territorio como usuarios potenciales de la metodología propuesta.

Se diseñó también una metodología para la evaluación del impacto de los PDLE en el desarrollo territorial, según las dimensiones de análisis que se asumen desde el consenso, identificado durante la revisión bibliográfica de reconocidos autores de los ámbitos nacional e internacional.

En este sentido, para la investigación se asumió la propuesta de agrupación según (Alburquerque, 2018): (1) desarrollo económico, tecnológico y financiero; (2) desarrollo social y humano; (3) desarrollo institucional, político y cultural; (4) desarrollo sostenible ambientalmente. Se adoptaron estas dimensiones de análisis, por considerar que se ajustan al contexto cubano actual, en cuanto al carácter sistémico con el que están visualizándose los temas relacionados con el desarrollo local en los territorios y, en particular, en la provincia de Cienfuegos, escenario de aplicación para la validación práctica de la propuesta.

Desde esta concepción, se expresó un enfoque sistémico que, a su vez, integra la articulación de un sistema de indicadores agrupados en los criterios de pertinencia, impacto, eficacia, eficiencia y sostenibilidad (contextualizados a la dinámica actual de la gestión de proyectos en el territorio y país). Además, se realizó el análisis de la concertación de los actores del proyecto respecto a retos y objetivos estratégicos del desarrollo territorial, según los criterios que se evalúan, lo que contribuye a

- La solución de problemáticas identificadas, desde un enfoque multidimensional del desarrollo, más allá de evaluar el proyecto de manera aislada según sus objetivos específicos y resultados esperados.
- • La fundamentación de propuestas de acciones correctivas para mejorar los resultados e impactos futuros según aspectos limitantes identificados durante la evaluación.
- La formación de capacidades de los actores y decisores implicados durante la evaluación como proceso de apropiación y construcción participativa.
- • Complementar el proceso de planificación y gestión estratégica municipal y del territorio.

Es importante precisar que, en el caso del criterio de sostenibilidad, dada su complejidad, se evaluó desde una mirada multidimensional, a partir de los fundamentos expuestos. Se considera, además, que el éxito en la aplicación de la metodología depende, necesariamente, del cumplimiento de las siguientes cuatro premisas:

- 1. Voluntad explícita de gobierno provincial y municipal de mejorar el impacto de los PDLE en el desarrollo del territorio, de manera efectiva.
- 2. Reconocimiento de los gobiernos e instituciones responsables de los proyectos de la necesidad de considerar a este tipo de evaluación un medio eficaz para contribuir a la mejora de su gestión.
- 3. Voluntad de las instituciones responsabilizadas con los proyectos de cooperar con información veraz y suficiente para la evaluación de manera sistemática, durante su vida útil.
- 4. Existencia de un equipo de investigadores y especialistas dispuestos a coordinar, asesorar y guiar el proceso hasta que existan las capacidades para hacerlo por los propios especialistas de las instituciones directamente implicadas.

La Figura 1 ilustra de forma resumida las cuatro fases, las seis etapas y los catorce pasos que conforman la metodología propuesta.

#### **Figura 1.**

Metodología para la evaluación del impacto de los PDLE en un territorio

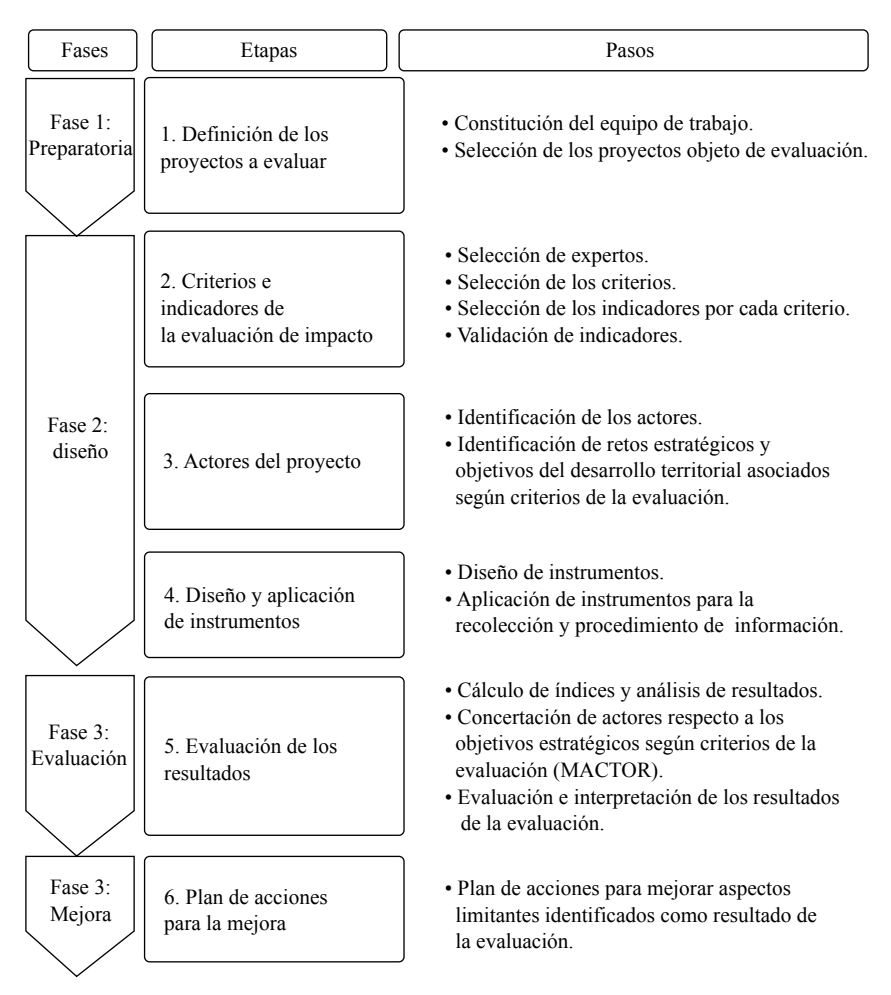

Fuente: elaboración propia.

Los criterios escogidos para la evaluación se integraron a la cadena de resultados del proyecto, según la lógica de la metodología de marco lógico. Ello significa que estaría determinándose con qué eficacia y eficiencia se logran los resultados del proyecto, sus efectos e impactos identificados, su pertinencia y sostenibilidad. Esto cobra sentido si se tiene en cuenta la concertación de los actores implicados con el proyecto en el logro de los objetivos estratégicos del desarrollo territorial, según criterios de la evaluación de impacto, como un elemento clave para lograr el éxito de los proyectos y, con ello, los efectos que contribuyen, en efecto, a los cambios y transformaciones que expresan desarrollo, según dimensiones de análisis.

La Figura 2 representa, de modo general, la concepción del proceso de evaluación, acorde con los intereses y enfoque de la actual investigación.

#### **Figura 2.**

Elementos que componen la evaluación del impacto de loa PDLE en un territorio, de acuerdo con el enfoque de la investigación

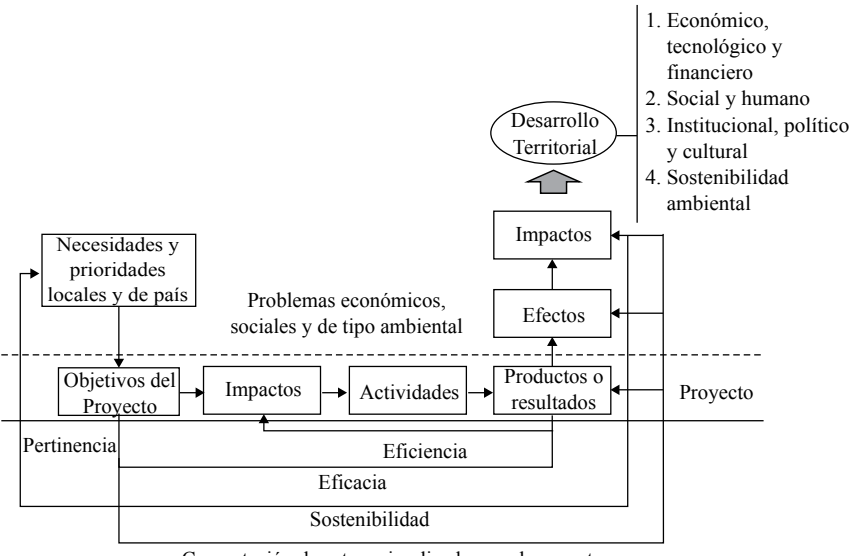

Concertación de actores implicados en el proyecto

Fuente: elaboración propia, a partir de Mairate (2003).

## **RESULTADOS**

La aplicación de la metodología expuesta en la Figura 1 fue aplicada en tres casos de estudio de la provincia de Cienfuegos, en el periodo comprendido entre noviembre y diciembre de 2019. Se consideraron los proyectos existentes en la provincia al cierre de octubre de ese año. La investigación contribuyó para obtener resultados que, una vez, expuestos motivaron la aceptación estatal de esta instancia, como tecnología para mejorar la gestión del desarrollo del territorio desde el vínculo universidad-gobierno.

A continuación, se sintetiza la implementación, siguiendo el orden propuesto. Esto hizo posible obtener resultados de investigación que contribuyen a dar respuesta a la problemática identificada.

### **Fase 1. Preparatoria**

### *Primera etapa. Definición de los proyectos a evaluar*

*Paso 1.* Se comenzó seleccionando un equipo de trabajo conformado por profesores investigadores de la Facultad de Ciencias Económicas y Empresariales de la Universidad de Cienfuegos, especialistas del territorio, con experiencia en gestión de procesos y proyectos de desarrollo local y estudiantes del grupo científico estudiantil de evaluación de proyectos.

*Paso 2*. La selección de los proyectos se realizó a partir de un diagnóstico inicial de los proyectos existentes a octubre de 2019; para determinar los PDLE que habían terminado su periodo de inversión y se encontraban ya en funcionamiento por más de tres años en la provincia de Cienfuegos, considerando solo los últimos cinco años.

Se utilizaron los siguientes métodos: (1) la revisión y el análisis documental de expedientes de proyectos, informes de monitoreo y seguimiento; (2) estrategias de desarrollo de cada municipio; (3) líneas prioritarias del territorio; (4) otras informaciones de los grupos para la gestión de proyectos creados en los gobiernos municipales y provinciales y (5) la observación directa en el terreno, donde, además, se realizaron entrevistas a coordinadores de proyectos, especialistas y actores implicados.

Como resultado del diagnóstico se determinó la existencia en la provincia de Cienfuegos de un total de 100 proyectos de desarrollo local, distribuidos según tipología en 78 económicos, uno de I+D+i, seis institucionales, cinco medioambientales y diez socioculturales.

De los 78 proyectos económicos registrados, solo once ya habían finalizado su periodo inversionista y se encontraban en funcionamiento. De ellos, siete clasifican como productos turísticos, dos como agroindustriales y dos más son de servicios.

Los 11 proyectos responden a la estrategia de desarrollo del municipio y de la provincia y se insertan en una cadena productiva o de servicios del territorio. Además, son consecuentes con los lineamientos de la política económica y social del país, en función de ejes estratégicos definidos en el Plan Nacional de Desarrollo Económico y Social (PNDES) hasta el 2030. Asimismo, los bienes y servicios que producen están destinados al turismo, la población, el sector de los servicios y los dos agroindustriales contribuyen a la sustitución de importaciones, con la proyección de poder exportar en el mediano o largo plazo.

Para la selección de los proyectos, se consideraron los de mayor pertinencia con respecto a sus propósitos y resultados esperados; y se tuvieron en cuenta los intereses de los propios decisores a nivel de gobierno e instituciones implicadas. De esa manera, los proyectos elegidos fueron los considerados referentes en el territorio. Por último, otro elemento de peso en la elección fue que, dentro de los proyectos

económico-productivos, se vieran representadas las diferentes modalidades, identificadas en el diagnóstico: agroindustriales, productos turísticos y de prestación de servicios.

Acorde con lo anterior, se seleccionaron para el estudio los siguientes proyectos::

1. Proyecto: fortalecer la producción de conservas y otros alimentos con recursos locales en la minindustria El Mango de la Industria Alimentaria de Abreus.

Nombre abreviado: Minindustria

Modalidad: agroindustrial

- Propósito: potenciar el empoderamiento de mujeres y jóvenes mediante la producción de conservas y otros alimentos a partir de la autogestión productiva con recursos locales.
- Concluyó su etapa inversionista y se encuentra en funcionamiento desde inicios de 2016.

Ámbito de acción: territorio de Cienfuegos

2. Proyecto: promoción del desarrollo económico y social de la comunidad "El Castillo" a partir de la explotación de "La Fortaleza" como destino turístico.

Nombre abreviado: Fortaleza

Subclasificación: producto turístico

Propósito: potenciar el uso turístico de los valores patrimoniales de la Fortaleza en interrelación con las tradiciones pesqueras de la comunidad.

Concluyó su etapa inversionista y se encuentra en funcionamiento desde mediados del 2015.

Ámbito de acción: territorio de Cienfuegos

3. Proyecto: fortalecimiento de los procesos de diseño arquitectónico e ingeniero de la Oficina de Proyectos para su gestión y comercialización.

Nombre abreviado: Diseño

Subclasificación: servicios

- Propósito: fortalecer la Oficina Provincial de Proyectos de Mantenimiento y Construcción del Poder Popular con una tecnología adecuada capaz de dar respuesta a las nuevas exigencias del mercado.
- Concluyó su etapa inversionista y se encuentra en funcionamiento desde finales de 2015.
- Ámbito de acción: territorio de Cienfuegos

#### **Fase 2. Diseño**

### *Segunda etapa. Criterios e indicadores de la evaluación de impacto*

*Paso 3.* Para la selección de los expertos, se utilizó el método propuesto por Cortés e Iglesias (2015), para lo cual se conformó un listado preliminar de diecinueve expertos que cumplían con el criterio de poseer más de diez años de experiencia en desarrollo local, de los cuales resultaron quince con calificaciones por encima de 0,83 (competencia alta). Por ello, se decidió trabajar con estos quince expertos.

Antes de proseguir con la implementación práctica de la metodología, el equipo acordó validar su contenido con ayuda de los expertos. Para ello, se siguieron las pautas establecidas por Arias *et al.* (2018), con el objetivo de obtener evidencias a favor del planteamiento teórico, para estimar la validez de contenido de la metodología y valorar (1) cuán importantes son los fundamentos teóricos que lo respaldan, (2) la importancia de los resultados previstos y (3) la necesidad y actualidad. Todo esto se hizo antes de su implementación, lo que contribuyó a la comprobación de la hipótesis de la investigación.

En la encuesta a los expertos, se obtuvieron sobre la base de la métrica diseñada (de 1 a 5) altas calificaciones (entre 4,80 y 4,93), muy cercanas al mayor valor, lo que confirma la validez de contenido de la metodología propuesta, en tanto el coeficiente alfa de Cronbach permite obtener la consistencia interna, utilizado, en este caso, como prueba de fiabilidad que resulta ser de 0,823; lo que indica una alta o muy buena fiabilidad.

Seguidamente, para obtener una mayor integralidad de la viabilidad de la aplicación de la metodología, se aplicó una encuesta a miembros del grupo coordinador de procesos y proyectos para el desarrollo territorial que existe en el territorio, liderado por el gobierno provincial. Este grupo está integrado por representantes de las principales instituciones del territorio, por lo que conforman el grupo de actores claves para el fortalecimiento de los procesos y proyectos del desarrollo integral territorial en la provincia de Cienfuegos.

Antes de la aplicación de la encuesta, se explicó a los presentes el enfoque de la investigación y la concepción del diseño metodológico. De los 59 presentes al momento de aplicar la encuesta, el 100% expresó estar satisfecho con el diseño propuesto. De ellos, 52 (88,1%) manifestaron que les gustó mucho el diseño; y el 11,9 % restante expresó que les gustó más de lo que les disgustaba.

Entre lo que más les gustó, resultó reiterativo: (1) que constituye una herramienta para mejorar la gestión de proyectos y los resultados; (2) que permite orientar la gestión hacia metas más definidas acorde con lo que requiere el desarrollo del territorio; (3) que está muy bien estructurado y resulta de fácil comprensión el por qué y el para qué de cada paso y (4) que es una herramienta de mucha utilidad para orientar la gestión de proyectos de los gobiernos, de gran actualidad y muy necesaria para el momento actual; entre otros aspectos.

El 100% de los presentes afirmó que, si pudieran elegir libremente una vía para evaluar el impacto de los proyectos de desarrollo económico local en el desarrollo del territorio, elegirían una metodología con características similares a la propuesta.

A la encuesta se aplicó la técnica Iadov, lo que permitió obtener un índice de satisfacción grupal (ISG) de 0,9. Ello indica alta satisfacción de los encuestados con el diseño de la metodología propuesta.

Una vez obtenidos estos resultados, que contribuyen a verificar la hipótesis de la investigación, se continuó con la aplicación de la metodología.

*Paso 4*. Si bien para la presente investigación se propuso como criterios clave los de pertinencia, eficacia, eficiencia, sostenibilidad e impacto, a partir de los fundamentos que aportan las consultas realizadas, el momento y escenario de aplicación; en la ejecución de este paso fue importante precisar que este paso se concibió en función de prever la flexibilidad de la metodología para otras aplicaciones posibles, donde se justifique añadir otros criterios. Por tanto, el propósito de este paso fue crear un mecanismo para contribuir al mejoramiento de la propia metodología, en contextos y momentos diferentes.

Es oportuno destacar que tales criterios fueron debidamente conceptualizados y contextualizados en la descripción de la metodología, con el propósito de establecer un referente como punto de partida para la selección de los indicadores que deben incluir para su medición, en el paso siguiente.

*Paso 5.* Se seleccionaron los indicadores para operacionalizar los anteriores criterios. Se realizó la consulta a los expertos, utilizando el cuestionario de la metodología; y se realizaron varias entrevistas no estructuradas a (1) otros investigadores afines con los temas del desarrollo local y territorial; y a (2) especialistas encargados de la gestión de procesos y proyectos de desarrollo local de los municipios donde radican los casos de estudio seleccionados y (3) a sus homólogos en la provincia.

Se revisaron los expedientes de proyectos, la información registrada en las instituciones responsables de estos proyectos, verificando la disponibilidad de información en cada caso. Como resultado, se obtuvo una propuesta inicial de indicadores, agrupados por criterio, con la cual se elaboró el cuestionario, utilizado para el proceso de validación en el siguiente paso.

*Paso 6.* Para validar los indicadores seleccionados por cada criterio, se utilizó el método Delphi (Hurtado, 2007) con el grupo de expertos seleccionados en el paso 3. Se organizaron las rondas, utilizando un cuestionario de elaboración propia. Se logró consenso entre los expertos en solo dos rondas y, al finalizar la segunda, se obtuvo un coeficiente de concordancia de Kendall (W) igual a 0,667, lo que indica que los 15 expertos, efectivamente, concuerdan, pues el valor de W se halla entre 0,5 y 1, es decir, coinciden en sus juicios en un 66,7%.

Sumado a ello, se llevó a cabo la prueba de hipótesis no paramétrica  $\chi^2$ , donde  $H_0$ es la concordancia casual (los expertos coinciden por azar) y  $H_{1}$  es la concordancia no casual (los expertos coinciden no por azar, sino por su conocimiento acerca del tema). Además, dado que el valor de probabilidad de la prueba es igual a 0,000 (menor que 0,05), entonces se cumplió la región crítica, de modo que se rechazó la hipótesis nula. Esto último indica que la concordancia entre los juicios de los expertos es no casual.

Como resultado de este paso, se obtuvo un sistema de indicadores, validados por el equipo de expertos: siete (7) indicadores para el criterio de pertinencia; cuatro (4), para el de eficacia y seis (6), para el de eficiencia. Para el criterio de impacto, teniendo en cuenta que se orienta a las dimensiones del desarrollo territorial identificadas en la investigación, resultaron validados nueve (9) indicadores para la dimensión de desarrollo económico, tecnológico y financiero; diez (10), para la dimensión del desarrollo social y humano; nueve (9), para la del desarrollo institucional, político y cultural; y siete (7), para operacionalizar la dimensión del desarrollo sostenible ambientalmente.

Para el criterio de sostenibilidad, se obtuvieron siete (7) dimensiones; se validaron seis (6) indicadores para la dimensión de tecnología, operación y mantenimiento; nueve (9), para la dimensión técnico-organizativa e institucional; dos (2), para la económico-financiera; ocho (8), para la dimensión sociocultural; dos (2), para la dimensión política; dos (2), para la ambiental y tres (3), para la de capacitación.

#### *Tercera etapa. Actores del proyecto*

*Paso 7.* Se identificaron, para cada caso de estudio, los actores implicados. La información correspondiente a cada actor fue complementada con nombre abreviado, objetivo existencial, misión, proyectos y objetivos operativos.

*Paso 8*. Se realizó un taller con los expertos y los miembros del equipo de trabajo de la investigación, para definir los retos estratégicos y objetivos asociados. Antes de ello, se hizo una socialización de (1) documentos rectores para la política económica y social del país, (2) las bases aprobadas para el plan de desarrollo económico y social al 2030 y objetivos y metas de desarrollo sostenible hasta el 2030 y (3) las estrategias de desarrollo de los municipios coordinadores de los proyectos casos de estudio. Hecho esto, quedó definido por consenso un reto estratégico único y ocho objetivos asociados.

### *Cuarta etapa. Diseño y aplicación de instrumentos*

*Paso 9.* A partir de los criterios a medir en la evaluación, ya definidos y operacionalizados, con indicadores validados por los expertos, se diseñaron tres instrumentos para recoger la información necesaria, a los que se le aplicó la prueba de confiabilidad, utilizando el coeficiente alfa de Cronbach, con ayuda del *software* SPSS versión 22.

Para la prueba, se aplicó el instrumento a catorce especialistas, vinculados a un proyecto de desarrollo local de tipo económico en Cienfuegos, dedicado a la prestación de servicios. Los resultados de la prueba permitieron obtener un coeficiente de 0,865 para el instrumento del criterio pertinencia, el cual resulta elevado; mientras que el de sostenibilidad fue 0,652 y el de impacto, 0,504.

Como resultado de este paso, se obtuvieron los instrumentos para la recolección y procesamiento de datos, con vistas a medir los criterios de pertinencia, sostenibilidad e impacto. Mientras tanto, para medir los criterios de eficacia y eficiencia se propusieron indicadores cuantitativos, de modo que quedaron definidas las expresiones para su medición.

*Paso 10.* Para cada caso de estudio por separado, se aplicó el instrumento y entrevistas complementarias a jefes y especialistas de cada caso, especialistas coordinadores de la gestión de proyectos en los municipios implicados y especialistas del área económica de las instituciones responsables de los proyectos. Asimismo, se realizó el procesamiento y análisis documental de la información de monitoreo y evaluación existente, expediente de proyectos, registros contables y otros, con el propósito de captar la información requerida para el cálculo de los indicadores cuantitativos.

Es importante destacar la importancia de realizar entrevistas complementarias a los mismos actores a los que se aplicaron estos instrumentos, utilizando la guía propuesta en la metodología. Una de las lecciones aprendidas resultó ser que este momento de la evaluación contribuyó a la fundamentación de los resultados, en el entendido de que permitió explicar los argumentos de la percepción obtenida con la aplicación del instrumento.

Otra lección aprendida resultó ser que este espacio de diálogo, creado para la evaluación, contribuyó a una mayor participación de los actores involucrados, en tanto posibilitó que se involucraran con sentido de apropiación del proyecto, al ofrecerles la posibilidad de explicar con argumentos sus propias percepciones.

### **Fase 3. Evaluación**

### *Quinta etapa. Evaluación de los resultados*

*Paso 11.* Se procesaron las respuestas utilizando estadísticos de frecuencia, considerando el valor de la moda en las respuestas para cada indicador; además, se calcularon los indicadores cuantitativos y se normalizaron los resultados. Ello hizo posible obtener un índice relativo por cada uno de los criterios evaluados (Tabla 1).

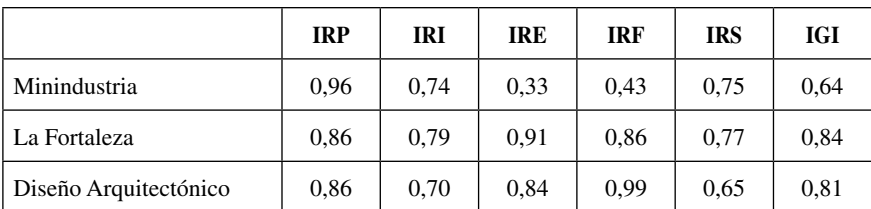

#### **Tabla 1.**

Valores de los índices relativos de pertinencia (IRP), impacto (IRI), eficacia (IRE), eficiencia (IRF), sostenibilidad (IRS) e índice global de impacto (IGI) obtenido como resultado de la evaluación de los tres casos de estudio

Fuente: elaboración propia.

Al observar la Tabla 1, es posible precisar que la Fortaleza obtiene el mayor índice global de impacto (IGI), dado que logra un resultado más uniforme en todos los índices relativos, entre valores medios y altos. Le sigue Diseño Arquitectónico, que muestra los resultados más desfavorables en su sostenibilidad. Por último, la Minindustria se afecta sensiblemente en su eficacia y eficiencia.

Se obtuvo un índice relativo de pertinencia (IRP) que alcanza valores altos en los tres proyectos evaluados (Tabla 1), con  $IRP=0.96$  para la Minindustria e  $IRP=0.86$ para la Fortaleza y Diseño Arquitectónico. El primero se distingue por su aporte en la sustitución de importaciones, a partir de la venta directa al turismo, combinado lácteo y la población local como los principales clientes en el momento actual. Al mismo tiempo, se evidencia que, en la Fortaleza y Diseño Arquitectónico, no se contemplan en la concepción desde el diseño las posibles contribuciones a la exportación o sustitución de importación de bienes y servicios.

En los tres casos, contribuyen a la estrategia de desarrollo del municipio y a las líneas prioritarias del territorio, con gran incidencia en el aporte a la implementación de los lineamientos de la política económica y social del país. Además, contribuyen ejes y sectores estratégicos definidos en las Bases del Plan Nacional de Desarrollo Económico y Social (PNDES) a 2030, y a la localización de los objetivos del desarrollo sostenible (ODS) a 2030.

En todos los casos, los proyectos fomentan el encadenamiento, primero, hacia atrás, más claramente evidenciado en la Fortaleza, con los proveedores que abastecen de insumos al proyecto; y, segundo, hacia delante, con las agencias de turismo con las que actualmente opera, en tanto se inserta como parte de una ruta turística.

La Figura 3 muestra los resultados de los índices relativos de impacto por cada dimensión (IRIDx). Estos índices fueron obtenidos en los tres proyectos evaluados, según la percepción del impacto en las cuatro dimensiones de análisis del desarrollo territorial que se asumen y que fueron, a su vez, la base para el cálculo del índice relativo de impacto (IRI) que se muestra en la Tabla 1: 0,74 para Minindustria; 0,79 para la Fortaleza; y 0,70 para Diseño Arquitectónico.

#### **Figura 3.**

Índices relativos de impacto por dimensiones del desarrollo territorial (IRDx)

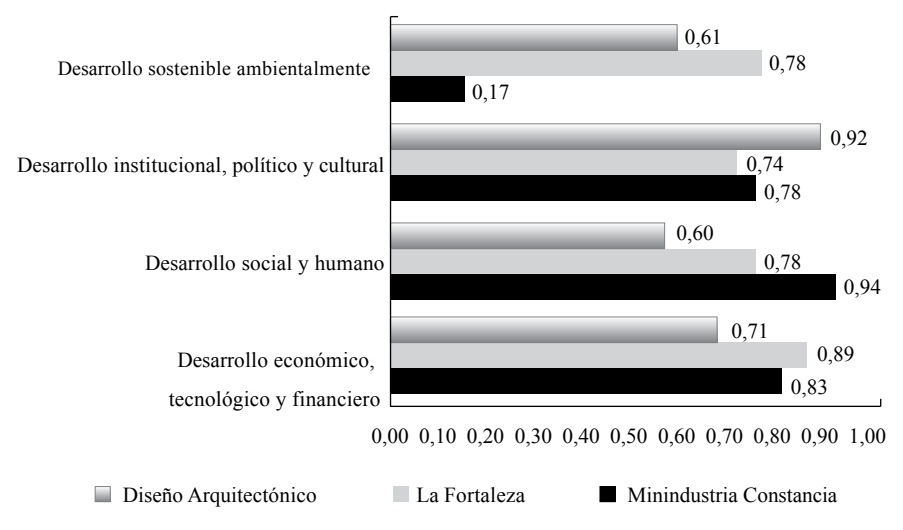

Fuente: elaboración propia.

En el informe de la investigación se resumen los argumentos que explican el sentido y la magnitud de los indicadores, medidos para las cuatro dimensiones analizadas, utilizando los resultados de las entrevistas aplicadas a los actores involucrados con cada proyecto, como fuente de información primaria.

Con respecto al criterio de sostenibilidad, la Figura 4 explica el comportamiento en las dimensiones de tecnología, operación y mantenimiento; técnico-organizativa e institucional; económico-financiera, sociocultural; política; ambiental y capacitación; según valores de los índices relativos por dimensiones del criterio sostenibilidad (IRSD) de cada una para los tres proyectos. Ello determina los valores medios, en los tres casos, del índice relativo de sostenibilidad (IRS): 0,75 para la Minindustria; 0,77 para la Fortaleza y 0,65 en el caso de Diseño Arquitectónico (Tabla 1).

El valor del índice relativo de eficacia (IRE) resulta ser bajo (0,33) para la Minindustria; alto (0,91) para la Fortaleza; y medio (0,84) para Diseño Arquitectónico (Figura 5).

#### **Figura 4.**

Índices relativos por dimensiones del criterio sostenibilidad para proyectos de desarrollo económico local (IRSD)

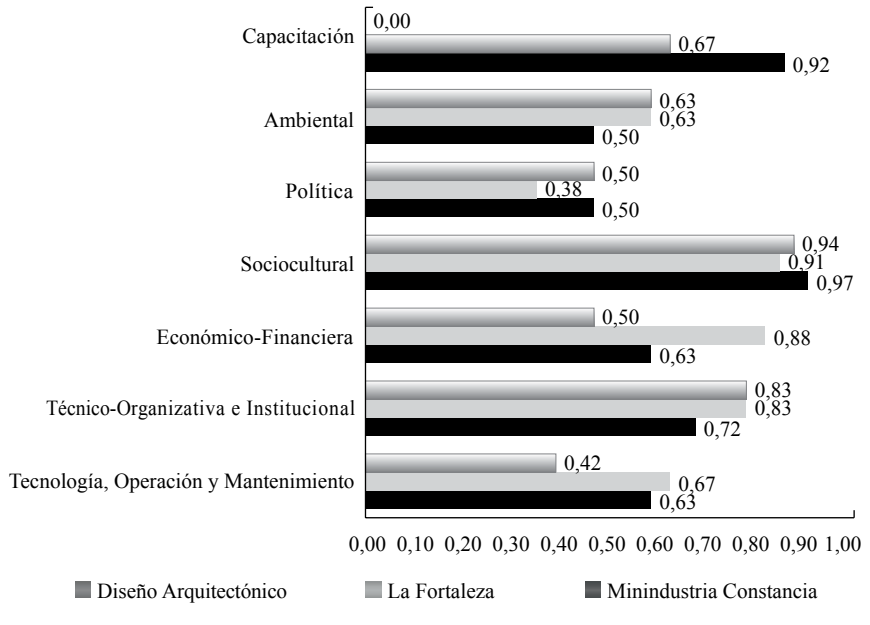

Fuente: elaboración propia.

#### **Figura 5.**

Resultados de la medición del criterio eficacia

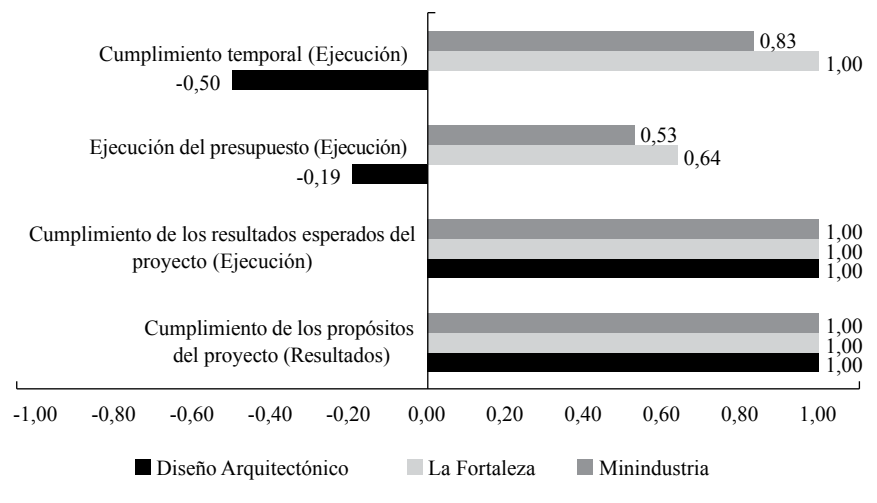

Fuente: elaboración propia.

Aunque los tres casos estudiados cumplen totalmente con los propósitos y resultados esperados, según lo formulado en el diseño de la matriz de marco lógico del proyecto, la ejecución del presupuesto se cumple en 19% en la Minindustria, debido a variaciones entre el nivel de precios estimados en el estudio de factibilidad y los precios a los que realmente se adquiere la tecnología. En el caso de la Fortaleza y Diseño Arquitectónico, la ejecución apenas alcanza valores del 64% y 53%, respectivamente, lo que tampoco es un resultado favorable, debido a irregularidades con los procesos de importación previstos.

El cumplimiento temporal es otro indicador que deteriora la eficacia de la Minindustria, al extenderse el cronograma planificado en 50%, debido a irregularidades y demoras en el proceso de inversión civil. Para Diseño Arquitectónico, en cambio, el proyecto planificado para dos años comienza a funcionar al año de haberse iniciado, como consecuencia de lo anterior, con respecto a las dificultades con el proceso de importación y la no ejecución de algunos trabajos inicialmente previstos en el proyecto aprobado.

La eficiencia de la Minindustria clasifica como baja (IRF=0,43); en nivel medio se encuentra La Fortaleza (IRF=0,86); y Diseño Arquitectónico tiene nivel alto (IRF=0,99). El bajo nivel de la eficiencia en la Minindustria se debe, fundamentalmente, al bajo aprovechamiento de la capacidad instalada con el proyecto, debido a la insuficiente y mala calidad del suministro de materia prima. Ello da lugar a demoras en la selección inicial antes de su entrada al proceso de producción, desechando una parte importante por encontrarse en mal estado (Figura 6).

#### **Figura 6.**

Resultados de la medición del criterio eficiencia

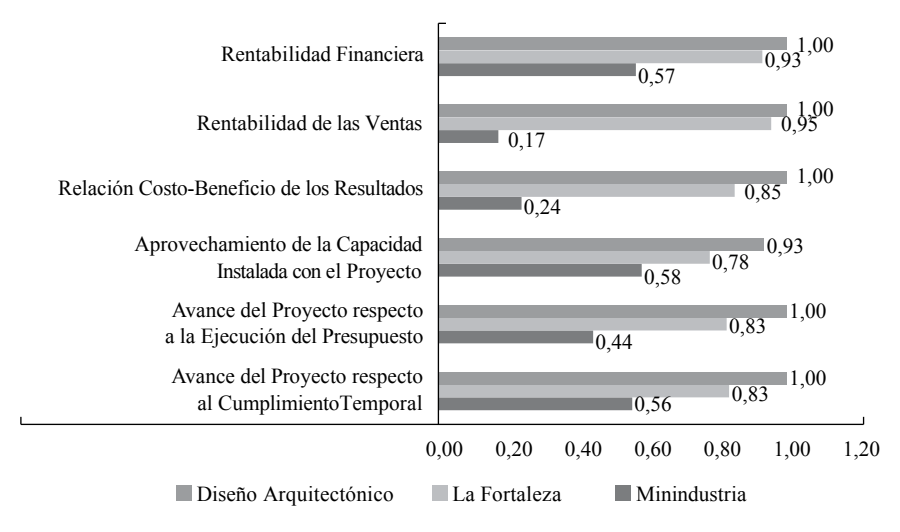

Fuente: elaboración propia.

Lo anterior se traduce en la baja relación costo-beneficio, debido a que el monto de las ventas no alcanza valores acordes con el nivel de gastos fijos y variables del proyecto. En consecuencia, las utilidades del proyecto se reducen, para dar lugar a una baja rentabilidad de las ventas y financiera, teniendo en cuenta, además, que la inversión en tecnología de la Minindustria es significativamente superior en relación con los otros dos casos de estudio.

En el caso de la Minindustria, el deterioro de la eficiencia se agrava por el deterioro de los indicadores de eficacia: cumplimiento temporal y ejecución del presupuesto, causantes del relativamente bajo avance del proyecto, con respecto al cumplimiento temporal y la ejecución presupuestal.

*Paso 12.* Se aplicó el método Mactor a cada juego de actores de los tres casos, con la ayuda del equipo de expertos, lo que aportó lecturas interesantes para la integralidad del análisis del proceso de evaluación.

Entre 75% y 81,9% de los actores implicados directa o indirectamente en los proyectos evaluados clasifican como actores dominantes o de enlace. Ello significa que predominan como generalidad los actores con un alto nivel de influencia; y el hecho que entre 45,5% y 62,5% sean de enlace (tanto influyentes como dependientes entre ellos) eleva la posibilidad los casos del conflicto de intereses en todos los casos, lo que, en sentido general, alerta en la necesidad de estimular la realización de alianzas y agendas conjuntas para encauzar los procesos (Figura 7).

#### **Figura 7.**

Posicionamiento de los actores de los casos evaluados dentro del sistema de influencias y dependencias

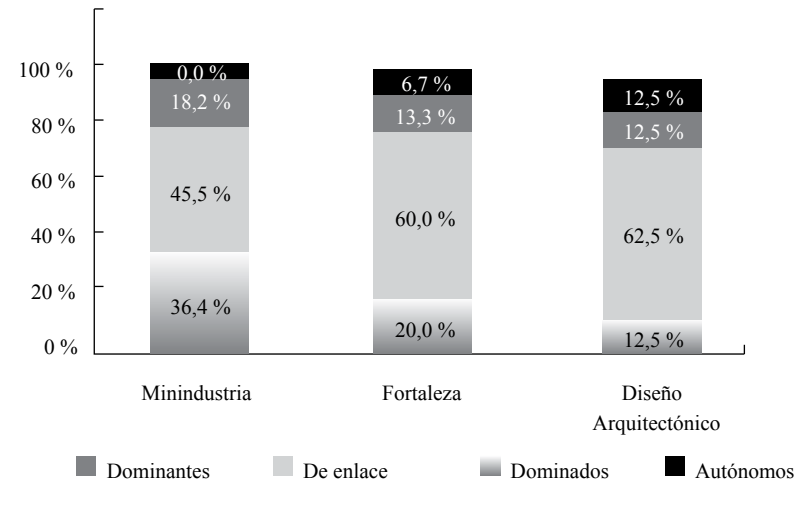

Fuente: elaboración propia.

#### **Tabla 2.**

Grado de movilización de los actores respecto a los objetivos

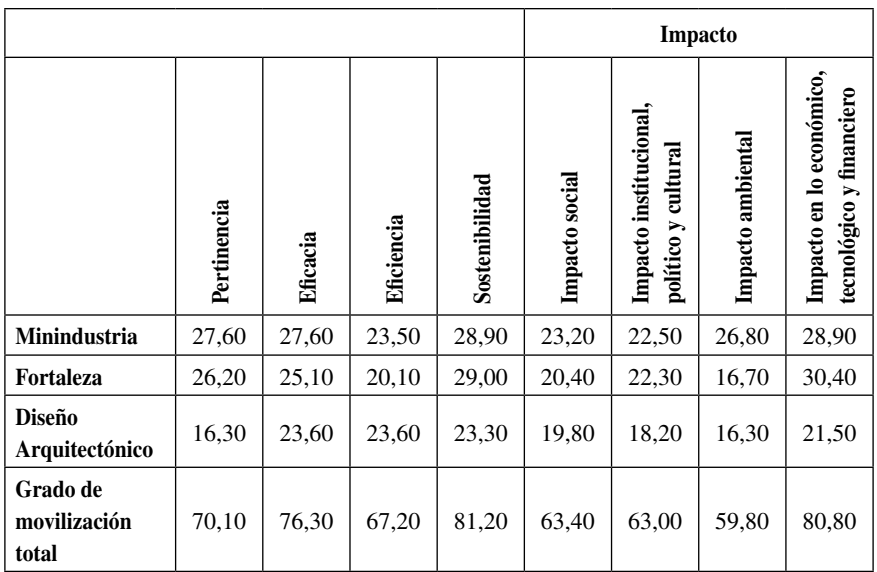

Fuente: elaboración propia.

En la Tabla 2 puede observarse que los objetivos relacionados con los criterios de eficacia, sostenibilidad e impacto (específicamente en la dimensión económica, tecnológica y financiera) son los que logran, de forma general, el mayor grado de movilización de los actores vinculados a los proyectos evaluados. Esto coincide con el número de acuerdos de estos al ponderarlos, teniendo en cuenta que, en ningún caso, ocurren desacuerdos. Entretanto, los objetivos menos favorecidos son los relacionados con el criterio de pertinencia, eficiencia e impacto en la dimensión social; institucional, política y cultural; y, en último lugar, el impacto ambiental con el menor grado de movilización.

Estos son algunos de los principales resultados que se lograron con la aplicación de la metodología en los tres casos de estudio, con lo que se pretende, más bien, ilustrar la manera como el proceso de evaluación contribuyó a la integralidad del análisis.

*Paso 13*. Como resultado del proceso de evaluación se identificaron aspectos positivos y limitantes desde un enfoque multidimensional y estratégico.

### *Sexta etapa. Plan de acciones para la mejora*

*Paso 14.* Se sustentó, finalmente, la propuesta de un plan de acciones para el mejoramiento de los aspectos limitantes identificados en el paso 13.

Para la propuesta de plan de acciones, se utilizó la herramienta 5W2H, que debe su nombre a que se basa en responder siete preguntas, cuyas palabras en inglés inician con W y H: qué (*what*), por qué (*why*), cuándo (*when*), dónde (*where*), quién (*who*), cómo (*how*) y cuánto (*how much*); a la que se le añadieron indicadores meta para facilitar su seguimiento y control. Una vez terminado el estudio, se devolvieron los resultados a los especialistas representantes de los actores claves del territorio, encargados de la coordinación y control del plan de acciones propuestas de las cuales se logró el consenso.

## **DISCUSIÓN Y CONCLUSIONES**

Los fundamentos teórico-metodológicos que derivan de la investigación muestran la evolución y pertinencia de la gestión del desarrollo local, hacia un enfoque integral territorial. De acuerdo con esto, se argumenta la necesidad de promover la evaluación del impacto de los PDLE como contribución para garantizar el enfoque multidimensional y estratégico del desarrollo del territorio.

La metodología propuesta en la investigación que dio lugar al presente trabajo supera en alcance a las propuestas estudiadas como antecedentes, puesto que tiene un enfoque más amplio y sistémico en su orientación, al haberse propuesto determinar en qué medida los PDLE logran generar cambios que se expresen en determinados efectos en las dimensiones del desarrollo del territorio.

Estas dimensiones del desarrollo territorial, que se asumen para orientar la evaluación del impacto, son operacionalizadas según la dinámica del actual contexto de territorio y país. De ello se obtuvo un sistema de indicadores que facilitan el proceso de medición; a diferencia de la forma utilizada por lo regular de evaluar el impacto del proyecto en su marco de acción, a partir de los propósitos, resultados esperados y población objetivo inicialmente prevista.

Se logró validar la hipótesis de la investigación, al haber demostrado la validez de contenido y fiabilidad de la metodología propuesta, utilizando el método de expertos, lo que se complementó con el criterio de usuarios, utilizando la técnica Iadov en una encuesta aplicada a actores claves del desarrollo local en la provincia, de la cual se obtuvo una alta satisfacción.

A lo anteriormente expresado, se añade la aplicación práctica en tres casos de estudio del territorio de Cienfuegos, contribuyendo a superar las limitantes identificadas en el orden metodológico en González (2005) para este tipo de evaluación, relacionadas con la falta de confiabilidad y validez de los métodos utilizados hasta el momento, la falta de coherencia y las dificultades para la medición cualitativa.

Un aporte importante de esta investigación parte de tener en cuenta que el proceso de descentralización e institucionalización del desarrollo en los territorios implica cada vez más la organización para la participación de varios actores en los proyectos, donde se complejiza la integración de los disimiles intereses en función de un fin estratégico común. La inclusión de esta perspectiva de análisis en la evaluación del impacto de estos proyectos contribuye a mejorar la concertación de estos actores en función del desarrollo territorial.

Al incluir la concertación de actores como parte del proceso de evaluación, se evidenció la necesidad de alianzas y agendas conjuntas entre determinados actores para mitigar posibles conflictos de intereses que pueden afectar los resultados de estos proyectos. Al mismo tiempo, el logro de estos resultados puede verse limitado por la baja ponderación que otorgaron los propios actores involucrados con los proyectos evaluados a los objetivos relacionados con los criterios de eficiencia e impacto en tres de las cuatro dimensiones del desarrollo territorial consideradas en la evaluación.

La metodología propuesta aquí es más integradora que los antecedentes, al permitir evaluar el impacto de los proyectos de desarrollo económico local en el desarrollo territorial y en cada una de sus dimensiones. Esto se hizo teniendo en cuenta la pertinencia según prioridades locales y de país, la eficacia y eficiencia en la ejecución y resultados que hacen posible estos impactos y la sostenibilidad desde múltiples aristas, integrando al análisis la concertación de los actores implicados en función del logro de objetivos estratégicos, según los criterios utilizados en la evaluación. Todo ello contribuye a una mejor fundamentación de plan de acciones correctivas para mejorar los aspectos limitantes identificados durante la evaluación.

Los aspectos explicados contribuyen a la fundamentación teórica y metodológica de una propuesta orientada a evaluar, desde un enfoque integral y sistémico, cómo se percibe el impacto de los PDLE en el desarrollo territorial. La metodología se propone como tecnología de apoyo a la planificación y gestión estratégica del desarrollo integral del territorio, en la medida en que contribuye a una mejor comprensión y explicación del modo en que los PDLE que se gestan en el territorio y son financiados por este, logran contribuir a la solución de las problemáticas identificadas desde un enfoque multidimensional del desarrollo.

### **AGRADECIMIENTOS**

A la revista *Cuadernos de Economía* de la Universidad Nacional de Colombia por hacer posible la difusión de estos resultados, producto de una investigación doctoral. Esta investigación no podría haberse realizado con éxito sin la colaboración de todas las personas que han hecho posible la obtención de estos resultados, los cuales se han desarrollado en el marco del programa de la colaboración titulado Plataforma Articulada para el Desarrollo Integral Territorial (PADIT), que se implementa en varias provincias de Cuba y, particularmente, en Cienfuegos, a través del PNUD.

### **REFERENCIAS**

- 1. Agencia de Cooperación Internacional del Japón –Jica. (2012). *Pautas generales para la evaluación ex post de proyectos de inversión pública.*  Autor.
- 2. Agencia Suiza para el Desarrollo y la Cooperación –Cosude. (2013). *Política de evaluación de la Agencia Suiza para el Desarrollo y la Cooperación (Cosude)*. [https://www.eda.admin.ch/dam/deza/es/documents/](https://www.eda.admin.ch/dam/deza/es/documents/resultate-wirkung/evaluationspolitik_ES.pdf) [resultate-wirkung/evaluationspolitik\\_ES.pdf](https://www.eda.admin.ch/dam/deza/es/documents/resultate-wirkung/evaluationspolitik_ES.pdf)
- 3. Alburquerque, F. (2018). *Conceptos básicos de economía. En busca de un enfoque ético, social y ambiental*. Universidad de Deusto.
- 4. Alburquerque, F., & Pérez, S. (2013). *El desarrollo territorial. Enfoque, contenido y políticas*. [http://www.conectadel.org/wp-content/uploads/](http://www.conectadel.org/wp-content/uploads/downloads/2013/09/EL-ENFOQUE-SOBRE-EL-DESARROLLO-TERRITORIAL-doc-Mesa-de-Programas.pdf) [downloads/2013/09/EL-ENFOQUE-SOBRE-EL-DESARROLLO-](http://www.conectadel.org/wp-content/uploads/downloads/2013/09/EL-ENFOQUE-SOBRE-EL-DESARROLLO-TERRITORIAL-doc-Mesa-de-Programas.pdf)[TERRITORIAL-doc-Mesa-de-Programas.pdf](http://www.conectadel.org/wp-content/uploads/downloads/2013/09/EL-ENFOQUE-SOBRE-EL-DESARROLLO-TERRITORIAL-doc-Mesa-de-Programas.pdf)
- 5. Alonso, A., & Bell, R. (2013). *Desarrollo territorial a escala local*. Universidad de La Habana.
- 6. Arias, M. (2019). *Gestión pública local con enfoque de cadena de valor a escala municipal en Cuba* [tesis doctoral, Universidad Hermanos Saíz Montes de Oca].
- 7. Arias, M., Reyes, R., & Torres, C. C. (2018). La gestión pública del desarrollo local desde el enfoque metodológico de marketing. *Universidad y Sociedad*, *10*(1), 76-81.
- 8. Barreiro, F. (2000). *Desarrollo desde el territorio. A propósito del desarrollo local*. http://biblioteca.municipios.unq.edu.ar/modules/mislibros/ archivos/Barreiro.pdf
- 9. Boisier, S. (2001). Desarrollo local. ¿De qué estamos hablando? En O. Madoery y A. Vázquez (eds.), *Transformaciones globales, instituciones y políticas de desarrollo local*. Editorial Homo Sapiens. [https://flacsoandes.edu.ec/web/imagesFTP/](https://flacsoandes.edu.ec/web/imagesFTP/1245948918.Desarrollo_Local_De_que_estamos_hablando__2_.pdf) [1245948918.Desarrollo\\_Local\\_De\\_que\\_estamos\\_hablando\\_\\_2\\_.pdf](https://flacsoandes.edu.ec/web/imagesFTP/1245948918.Desarrollo_Local_De_que_estamos_hablando__2_.pdf)
- 10. Burgos, A. L., & Bocco, G. (2020). Contribuciones a una teoría de la innovación rural. *Cuadernos de Economía, 39*(79), 219-247.
- 11. Consejo de Ayuda al Desarrollo –CAD. Organización para la Cooperación y el Desarrollo Económicos –OCDE. (1995). *Manual de la ayuda al desarrollo. Principios del CAD para una ayuda eficaz*. Autor.
- 12. Capote, R. (2018). *Modelo para la gestión del financiamiento del desarrollo local a escala municipal en Cuba* [tesis doctoral, Universidad Hermanos Saíz Montes de Oca].
- 13. Carvajal, D. (2017). Del enfoque territorial, sus características y posibles inconvenientes en su aplicación en el marco del acuerdo de paz. *Revista Estudiantes,* 16, 57-76.
- 14. Consejo Nacional de Evaluación de la Política de Desarrollo Social –Coneval. (2019). *Evaluación de impacto*. [https://www.coneval.org.mx/Evaluacion/](https://www.coneval.org.mx/Evaluacion/MDE/Paginas/Evaluacion_Impacto.aspx) [MDE/Paginas/Evaluacion\\_Impacto.aspx](https://www.coneval.org.mx/Evaluacion/MDE/Paginas/Evaluacion_Impacto.aspx)
- 15. Cortés, M., & Iglesias, M. (2015). *Generalidades sobre metodología de la investigación*. Universidad Autónoma del Carmen.
- 16. Covas, D. (2019). *Contribución a la evaluación y gestión de la calidad de vida urbana en ciudades de primer orden en Cuba* [tesis doctoral, Universidad Central Marta Abreu].
- 17. Gallicchio, E. (2017). *Desarrollo local y cooperación al desarrollo. ¿Una nueva generación de plataformas de cooperación para el desarrollo local?* (Cuadernos del Programa de Desarrollo Local Centro Latinoamericano de Economía Humana –CLAEH), 63-73.
- 18. Gascón, D. (2019). Los productos agro-turísticos como una iniciativa de desarrollo local en Cuba. *Universidad & Ciencia*, *8*(3), 197-206.
- 19. González, L. (2005). *La evaluación en la gestión de proyectos y programas de desarrollo. Una propuesta integradora en agentes, modelos y herramientas.* Eusko Jaurlaritzaren Argitalpen Zerbitzu Nagusia. Servicio Central de Publicaciones del Gobierno Vasco. [http://www.kalidadea.org/](http://www.kalidadea.org/pdf/La_evaluacion_en_la_gestion_de_proyectos.pdf) [pdf/La\\_evaluacion\\_en\\_la\\_gestion\\_de\\_proyectos.pdf](http://www.kalidadea.org/pdf/La_evaluacion_en_la_gestion_de_proyectos.pdf)
- 20. Hurtado, S. (2007). *Método de consulta a expertos.* Guía teórica.
- 21. Lira, L. (2011). *Desarrollo territorial (Notas de clases)*. https://www.ucursos.cl
- 22. Mairate, A. (2003). La evaluación de los fondos estructurales. Aspectos metodológicos y teóricos. En *Evaluación de programas e iniciativas comunitarias: experiencias, nuevas orientaciones y buenas prácticas* (vol. 1-1, pp. 41-73). Instituto de Estudios Europeos.
- 23. Mata, M., & Santana, Y. (2019). *Evaluación de la gestión de proyectos de inversión en la agricultura urbana*. [https://aes.ucf.edu.cu/index.php/aes/](https://aes.ucf.edu.cu/index.php/aes/article/view/426) [article/view/426](https://aes.ucf.edu.cu/index.php/aes/article/view/426)
- 24. Medianero, D. (2010). Metodología de evaluación *ex post*. *Pensamiento Crítico, 13*(13), 71-90.
- 25. Ministerio de Economía y Planificación –MEP. (2019). *Indicaciones metodológicas para la elaboración del Plan 2020. Anexo a la resolución No. 145/2019 del MEP*. [https://cuba.vlex.com/vid/resolucion](https://cuba.vlex.com/vid/resolucion-no-145-2019-809322697)[no-145-2019-809322697](https://cuba.vlex.com/vid/resolucion-no-145-2019-809322697)
- 26. Moncayo, E. (2002). *Nuevos enfoques teóricos, evolución de las políticas regionales e impacto territorial de la globalización*. Santiago de Chile.
- 27. Oficina Nacional de Estadística e Información –ONEI. (2019). *Anuario estadístico 2018 Cienfuegos*. Autor.
- 28. Organización Internacional del Trabajo –OIT. (2019). *Guía para la evaluación de impacto.* [https://guia.oitcinterfor.org/conceptualizacion/por](https://guia.oitcinterfor.org/conceptualizacion/por-que-evaluar-impacto)[que-evaluar-impacto](https://guia.oitcinterfor.org/conceptualizacion/por-que-evaluar-impacto)
- 29. Perea, O. (2010). *Guía de evaluación de programas y proyectos sociales* [https://www.plataformaong.org/recursos/195/guia-de-evaluacion-de-pro](https://www.plataformaong.org/recursos/195/guia-de-evaluacion-de-programas-y-proyectos-sociales)[gramas-y-proyectos-sociales](https://www.plataformaong.org/recursos/195/guia-de-evaluacion-de-programas-y-proyectos-sociales)
- 30. Programa de las Naciones Unidas para el Desarrollo –PNUD. (2009). *Manual de planificación, seguimiento y evaluación de los resultados de desarrollo.* Autor.
- 31. Riffo, L. (2013). 50 años del Ilpes. Evolución de los marcos conceptuales sobre desarrollo territorial. *CEPAL-ILPES*, 58.
- 32. Rozenblum, C. (2014). *Una aproximación a la complejidad del territorio. Aportes metodológicos para el análisis y la evaluación de procesos de desarrollo territorial*. INTA.
- 33. Sili, M. (2018). La acción territorial. Una propuesta conceptual y metodológica para su análisis. *Revista Brasileira de Estudos Urbanos e Regionais, 20*(1), 11-31. https://doi.org/10.22296/2317-1529.2018v20n1p11.
- 34. Vázquez-Barquero, A. (1999). *Desarrollo, redes e innovación*. Pirámide.
- 35. Zegarra, E. (2014). *Evaluación* ex post *del canal de irrigación Nuevo Horizonte Tocache* [tesis de maestría, Universidad Nacional Agraria de La Selva).<http://repositorio.unas.edu.pe/handle/UNAS/923>

### **CUADERNOS 866** ECONOMÍA **DE**

## **CONTENIDO**

ARTÍCULOS

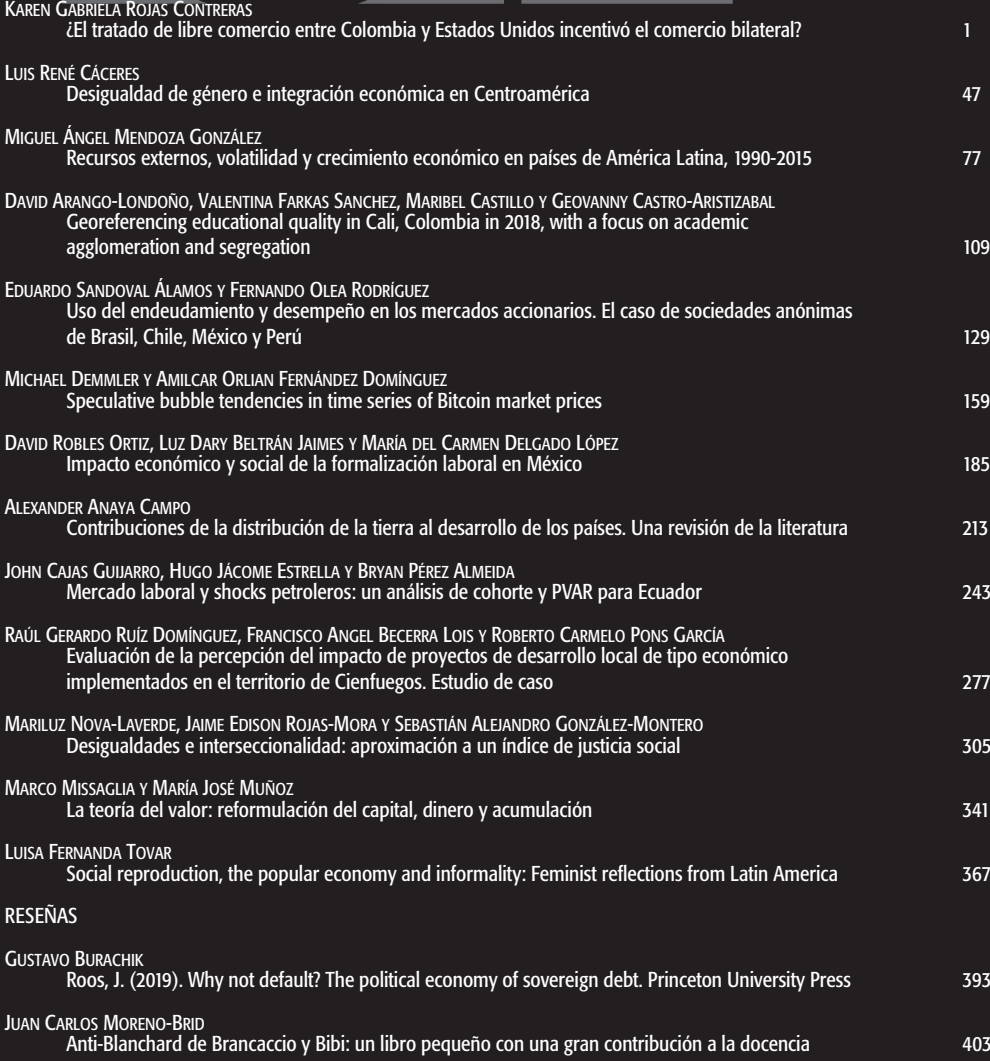

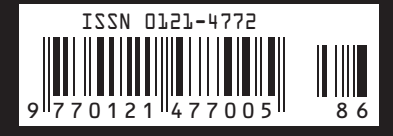